# Package 'bittermelon'

November 1, 2021

<span id="page-0-0"></span>Type Package

Title Monochrome Bitmap Font Tools

Version 0.2.1

Description Provides functions for creating and modifying bitmaps with special emphasis on bitmap fonts and their glyphs. Provides native read/write support for the 'hex' and 'yaff' bitmap font formats and if 'Python' is installed can also read/write several more bitmap font formats using an embedded version of 'monobit'.

URL <https://trevorldavis.com/R/bittermelon/>

BugReports <https://github.com/trevorld/bittermelon/issues>

License MIT + file LICENSE

Imports findpython, grDevices, grid, png, rappdirs, Unicode, utils

Suggests crayon, git2r, ragg, testthat, vdiffr, withr

Encoding UTF-8

RoxygenNote 7.1.1

NeedsCompilation no

Author Trevor L Davis [aut, cre], Rob Hagemans [cph] (Author of included 'monobit' library), Frederic Cambus [cph] (Author of included 'Spleen' font)

Maintainer Trevor L Davis <trevor.1.davis@gmail.com>

Repository CRAN

Date/Publication 2021-11-01 22:50:02 UTC

## R topics documented:

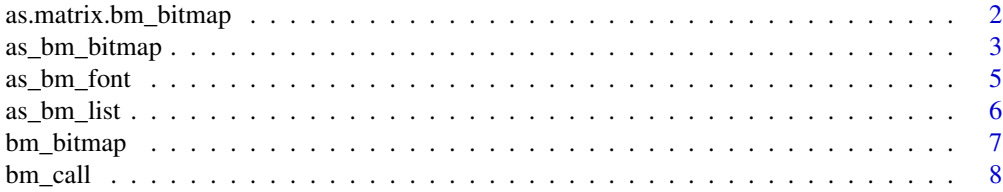

<span id="page-1-0"></span>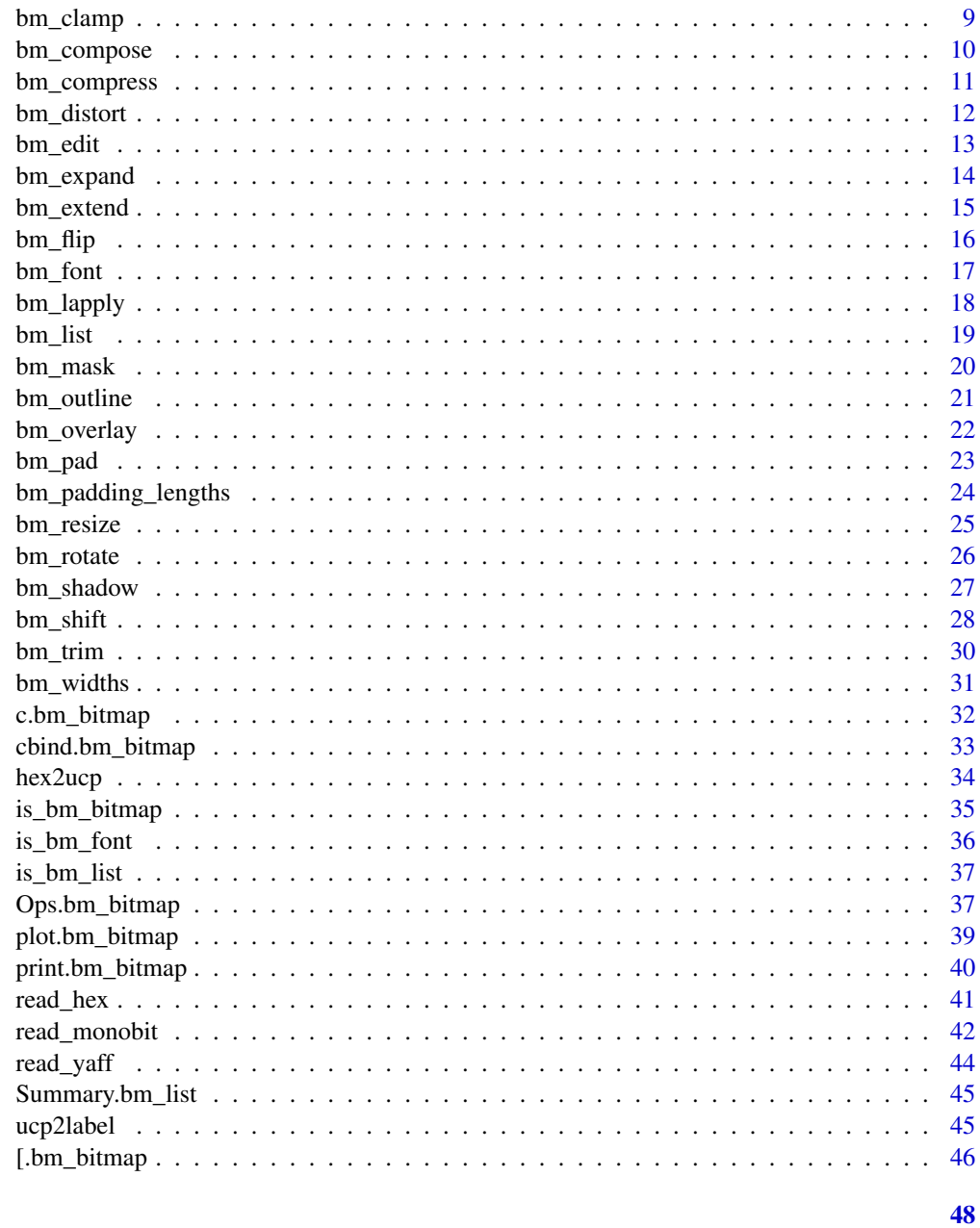

### **Index**

<span id="page-1-1"></span>Coerce bitmap objects to matrix as.matrix.bm\_bitmap

## Description

as.matrix.bm\_bitmap() coerces bm\_bitmap() objects to an integer matrix.

### <span id="page-2-0"></span>as\_bm\_bitmap 3

### Usage

```
## S3 method for class 'bm_bitmap'
as.matrix(x, \ldots)
```
#### Arguments

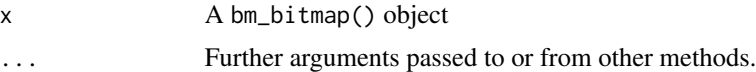

#### Value

An integer matrix

### Examples

```
space_matrix \leq matrix(0L, ncol = 8L, nrow = 8L)
space_glyph <- bm_bitmap(space_matrix)
print(space_glyph, px = ".'')print(as.matrix(space_glyph))
```
<span id="page-2-1"></span>as\_bm\_bitmap *Coerce to bitmap glyph objects*

### <span id="page-2-2"></span>Description

as\_bm\_bitmap() turns an existing object into a bm\_bitmap() object.

#### Usage

```
as_bm_bitmap(x, \ldots)## S3 method for class 'matrix'
as_bm_bitmap(x, \ldots)## Default S3 method:
as_bm_bitmap(x, \ldots)## S3 method for class 'character'
as_bm_bitmap(
 x,
  ...,
  direction = "left-to-right, top-to-bottom",
  font = bm_f (),
  hjust = "left",
  vjust = "top",
  compose = TRUE,
  pua_{combing} = character(0)
```

```
\lambda## S3 method for class 'grob'
as_bm_bitmap(
  x,
  ...,
  width = 8L,
  height = 16L,
  png_device = NULL,
  threshold = 0.25\mathcal{L}
```
## Arguments

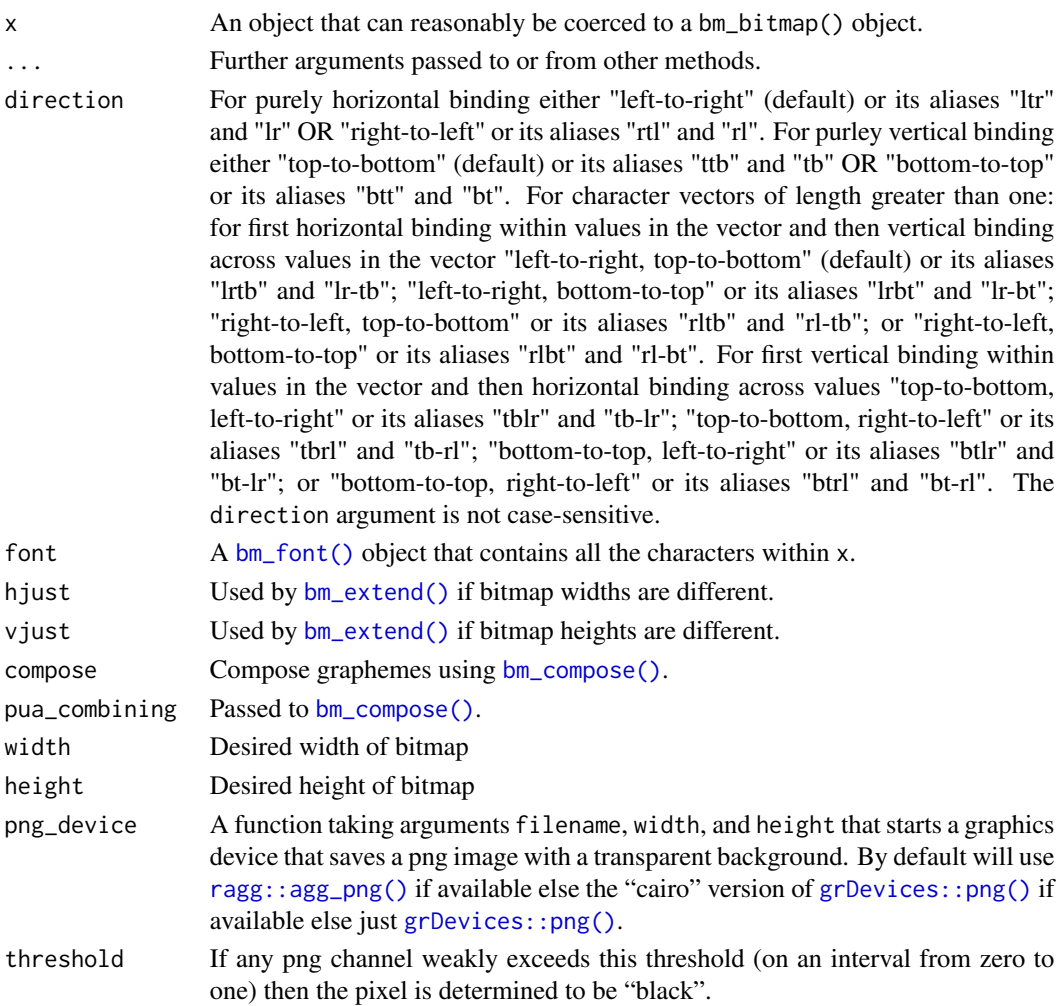

### Value

A bm\_bitmap() object.

<span id="page-3-0"></span>

### <span id="page-4-0"></span>as\_bm\_font 5

### See Also

[bm\\_bitmap\(\)](#page-6-1)

#### Examples

```
space_matrix \leq matrix(0L, nrow = 16L, ncol = 16L)
space_glyph <- as_bm_bitmap(space_matrix)
is_bm_bitmap(space_glyph)
font_file <- system.file("fonts/fixed/4x6.yaff.gz", package = "bittermelon")
 font <- read_yaff(font_file)
 bm <- as_bm_bitmap("RSTATS", font = font)
 print(bm, px = px_ascii)
 bm <- as_bm_bitmap("RSTATS", direction = "top-to-bottom", font = font)
 print(bm, px = px\_{\text{asci}})if (require("grid") && capabilities("png")) {
  circle \leq as_bm_bitmap(circleGrob(r = 0.25), width = 16L, height = 16L)
  print(circle, px = c(".", "@"))
  inverted_exclamation <- as_bm_bitmap(textGrob("!", rot = 180),
                                        width = 8L, height = 16L)
 print(inverted_exclamation, px = c(".", "@"))
}
```
as\_bm\_font *Coerce to bitmap font objects*

#### Description

as\_bm\_font() turns an existing object into a bm\_font() object.

#### Usage

```
as\_bm_font(x, ..., comments = NULL, properties = NULL)## Default S3 method:
as\_bm_font(x, ..., comments = NULL, properties = NULL)## S3 method for class 'list'
as\_bm_font(x, ..., comments = NULL, properties = NULL)
```
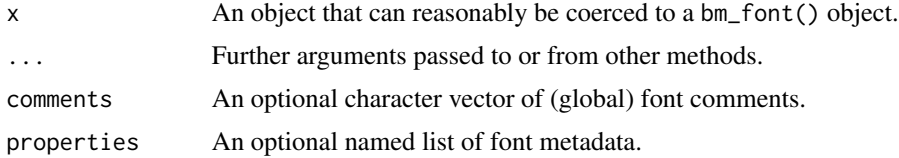

#### <span id="page-5-0"></span>Value

A bm\_font() object.

#### See Also

[bm\\_font\(\)](#page-16-1)

### Examples

```
plus_sign <- matrix(0L, nrow = 9L, ncol = 9L)
plus_sign[5L, 3:7] <- 1L
plus_sign[3:7, 5L] <- 1L
plus_sign_glyph <- bm_bitmap(plus_sign)
space_glyph <- bm_bitmap(matrix(0L, nrow = 9L, ncol = 9L))
l \leftarrow list()l[[str2ucp("+")]] <- plus_sign_glyph
l[[str2ucp(" ")]] <- space_glyph
font \leq as_bm_font(1)
is_bm_font(font)
```
<span id="page-5-1"></span>as\_bm\_list *Coerce to bitmap list objects*

#### Description

as\_bm\_list() turns an existing object into a [bm\\_list\(\)](#page-18-1) object. In particular as\_bm\_list.character() turns a string into a bitmap list.

#### Usage

```
as_bm_list(x, \ldots)## Default S3 method:
as_bm_list(x, \ldots)## S3 method for class 'list'
as_bm\_list(x, \ldots)## S3 method for class 'character'
```
 $as_bm_list(x, ..., font = bm_font))$ 

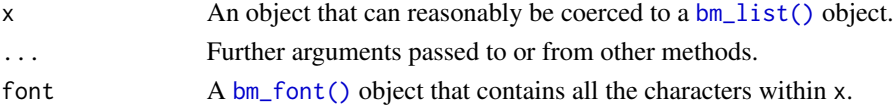

### <span id="page-6-0"></span>bm\_bitmap 7

### Value

A [bm\\_list\(\)](#page-18-1) object.

#### See Also

[bm\\_list\(\)](#page-18-1)

### Examples

```
# as_bm_list.character()
font_file <- system.file("fonts/spleen/spleen-8x16.hex.gz", package = "bittermelon")
font <- read_hex(font_file)
bml <- as_bm_list("RSTATS", font = font)
bml <- bm_extend(bml, sides = 1L, value = 0L)
bml <- bm<sub>c</sub> extend(bml, sides = c(2L, 1L), value = 2L)
bm <- do.call(cbind, bml)
print(bm, px = c(" " , "#", "X"))
```
<span id="page-6-1"></span>

bm\_bitmap *Bitmap object*

#### Description

bm\_bitmap() creates an S3 object representing bitmap.

#### Usage

bm\_bitmap(x)

#### Arguments

x Object to be converted to bm\_bitmap(). If not already an integer matrix it will be cast to one by [as\\_bm\\_bitmap\(\)](#page-2-1).

### Details

Bitmaps are represented as integer matrices with special class methods. The bottom left pixel is represented by the first row and first column. The bottom right pixel is represented by the first row and last column. The top left pixel is represented by the last row and first column. The top right pixel is represented by the last row and last column. Color bitmaps are supported (the integer can be any non-negative integer) but we are unlikely to ever support exporting color bitmap fonts. Color bitmaps can be cast to black-and-white bitmaps via  $bm\_clamp()$ .

#### Value

An integer matrix with a "bm\_bitmap" subclass.

### <span id="page-7-0"></span>Supported S3 methods

- [\[.bm\\_bitmap](#page-45-1) and [\[<-.bm\\_bitmap](#page-45-2)
- [as.matrix.bm\\_bitmap\(\)](#page-1-1)
- [as.raster.bm\\_bitmap\(\)](#page-38-1) and [plot.bm\\_bitmap\(\)](#page-38-2)
- [cbind.bm\\_bitmap\(\)](#page-32-1) and [rbind.bm\\_bitmap\(\)](#page-32-2)
- [format.bm\\_bitmap\(\)](#page-39-1) and [print.bm\\_bitmap\(\)](#page-39-2)
- [Ops.bm\\_bitmap\(\)](#page-36-1) for all the S3 "Ops" Group generic functions
- [which.bm\\_bitmap\(\)](#page-36-2) (with which() re-defined as a generic)

### See Also

[as\\_bm\\_bitmap\(\)](#page-2-1), [is\\_bm\\_bitmap\(\)](#page-34-1)

### Examples

space  $\le$  bm\_bitmap(matrix(0, nrow = 16, ncol = 16)) print(space,  $px = "."$ )

bm\_call *Execute a function call on bitmap objects*

### Description

bm\_call() excutes a function call on bitmap objects. Since its first argument is the bitmap object it is more convenient to use with pipes then directly using [base::do.call\(\)](#page-0-0) plus it is easier to specify additional arguments.

### Usage

```
bm_call(bm_object, .f, ...)
```
#### Arguments

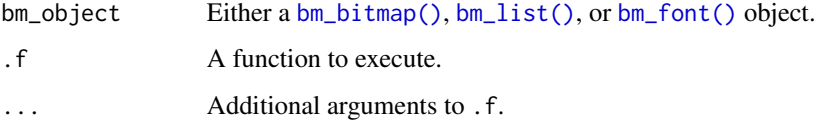

#### Value

The return value of  $.f.$ 

### <span id="page-8-0"></span>bm\_clamp 9

### Examples

```
font_file <- system.file("fonts/spleen/spleen-8x16.hex.gz", package = "bittermelon")
font <- read_hex(font_file)
bml <- as_bm_list("RSTATS", font = font)
bml <- bm_flip(bml, "both")
bm <- bm_call(bml, cbind, direction = "RTL")
print(bm, px = px_ascii)
```
<span id="page-8-1"></span>bm\_clamp *Clamp bitmap integer values.*

### Description

bm\_clamp() "clamps" bitmap integers that lie outside an interval. The default coerces a multipleinteger-valued bitmap into a binary bitmap (as expected by most bitmap font formats).

### Usage

```
bm_clamp(bm_object, lower = 0L, upper = 1L, value = upper)
```
#### Arguments

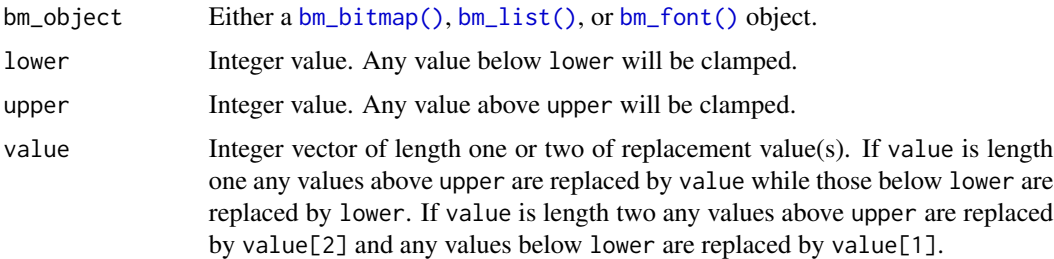

#### Value

Either a [bm\\_bitmap\(\)](#page-6-1), [bm\\_list\(\)](#page-18-1), or [bm\\_font\(\)](#page-16-1) object.

```
plus_sign <- matrix(0L, nrow = 9L, ncol = 9L)
plus_sign[5L, 3:7] <- 2L
plus_sign[3:7, 5L] <- 2L
plus_sign_glyph <- bm_bitmap(plus_sign)
print(plus_sign_glyph, px = c(".", "#", "@"))
plus_sign_clamped <- bm_clamp(plus_sign_glyph)
print(plus_sign_clamped, px = c("."," "#", "@"))
```
<span id="page-9-1"></span><span id="page-9-0"></span>

bm\_compose() simplifies bm\_list() object by applying combining marks to preceding glpyhs (composing new graphemes).

### Usage

```
bm\_compare(bml, pua\_combining = character(0), ...)
```
### Arguments

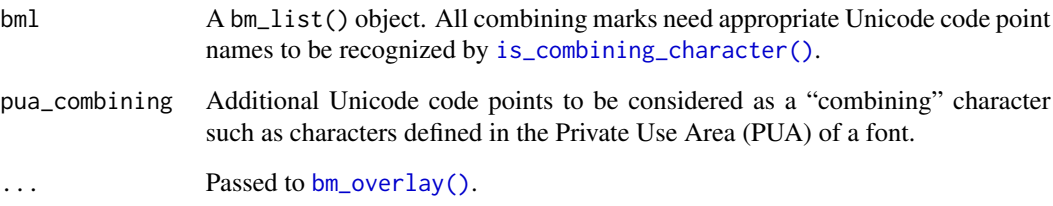

#### Details

bm\_compose() identifies combining marks by their name using [is\\_combining\\_character\(\)](#page-44-1). It then combines such marks with their immediately preceding glyph using [bm\\_overlay\(\)](#page-21-1).

### Value

A bm\_list() object.

```
font_file <- system.file("fonts/spleen/spleen-8x16.hex.gz", package = "bittermelon")
font <- read_hex(font_file)
grave <- font[[str2ucp("`")]]
a <- font[[str2ucp("a")]]
bml <- bm_list(`U+0061` = a, `U+0300` = grave)
print(bml, px = px\_accii)print(bm_compose(bml), px = px_ascii)
```
<span id="page-10-1"></span><span id="page-10-0"></span>

Compress bitmaps by a factor of two by re-mapping to a "block elements" scheme.

### Usage

```
bm_compress(bm_object, direction = "vertical")
```
#### Arguments

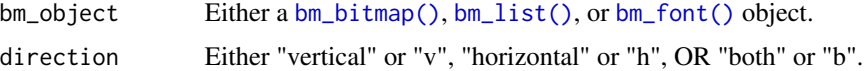

#### Details

Depending on direction we shrink the bitmaps height and/or width by a factor of two and reencode pairs/quartets of pixels to a "block elements" scheme. If necessary we pad the right/bottom of the bitmap(s) by a pixel. For each pair/quartet we determine the most-common non-zero element and map them to a length twenty set of integers representing the "block elements" scheme. For integers greater than zero we map it to higher twenty character sets i.e. 1's get mapped to 0:19, 2's get mapped to 20:39, 3's get mapped to 40:59, etc. Using the default px\_unicode will give you the exact matching "Block Elements" glyphs while px\_ascii gives the closest ASCII approximation. Hence print.bm\_bitmap() should produce reasonable results for compressed bitmaps if either of them are used as the px argument.

### Value

Either a [bm\\_bitmap\(\)](#page-6-1), [bm\\_list\(\)](#page-18-1), or [bm\\_font\(\)](#page-16-1) object.

#### See Also

See [https://en.wikipedia.org/wiki/Block\\_Elements](https://en.wikipedia.org/wiki/Block_Elements) for more info on the Unicode Block Elements block.

```
font_file <- system.file("fonts/spleen/spleen-8x16.hex.gz", package = "bittermelon")
font <- read_hex(font_file)
r <- font[[str2ucp("R")]]
print(r, px = px_ascii)
print(bm_compress(r, "vertical"), px = px_ascii)
print(bm_compress(r, "horizontal"), px = px_ascii)
print(bm_compress(r, "both"), px = px_ascii)
```
<span id="page-11-1"></span><span id="page-11-0"></span>

bm\_distort() resize images to arbitrary width and height value via distortion.

#### Usage

```
bm_distort(
  bm_object,
 width = NULL,
 height = NULL,interpolate = FALSE,
  vp = NULL,png_device = NULL,
  threshold = 0.25\mathcal{E}
```
### Arguments

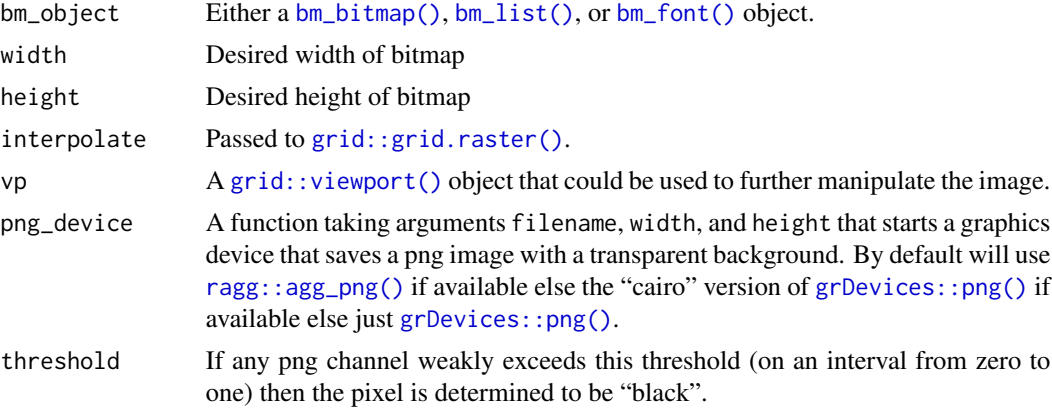

#### Details

bm\_distort() generates a distorted [grid::rasterGrob\(\)](#page-0-0) with the help of [as.raster.bm\\_bitmap\(\)](#page-38-1) which is then converted back to a  $bm_b$  bitmap() via [as\\_bm\\_bitmap.grob\(\)](#page-2-2).

### Value

Either a [bm\\_bitmap\(\)](#page-6-1), [bm\\_list\(\)](#page-18-1), or [bm\\_font\(\)](#page-16-1) object.

#### See Also

[bm\\_expand\(\)](#page-13-1) for expanding width/height by integer multiples. [bm\\_resize\(\)](#page-24-1) for resizing an image via trimming/extending an image.

#### <span id="page-12-0"></span>bm\_edit 13

#### Examples

```
font_file <- system.file("fonts/spleen/spleen-8x16.hex.gz", package = "bittermelon")
font <- read_hex(font_file)
capital_r <- font[[str2ucp("R")]]
dim(capital_r) # 8 x 16
if (require("grid") && capabilities("png")) {
  print(bm_distort(capital_r, width = 9L, height = 21L), px = px_ascii)
}
```
bm\_edit *Edit a bitmap via text editor*

### Description

Edit a binary bitmap in a text editor.

#### Usage

```
bm_edit(bitmap, editor = getOption("editor"))
```
#### Arguments

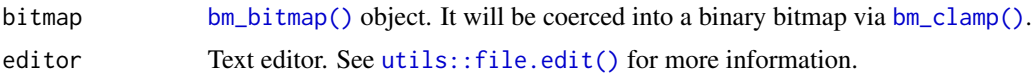

#### Details

Represent zeroes with a . and ones with a @ (as in the yaff font format). You may also add/delete rows/columns but the bitmap must be rectangular.

### Value

A [bm\\_bitmap\(\)](#page-6-1) object.

### Examples

```
font_file <- system.file("fonts/spleen/spleen-8x16.hex.gz", package = "bittermelon")
font <- read_hex(font_file)
r <- font[[str2ucp("R")]]
# requires users to manually close file in text editor
## Not run:
 edited_r <- bm_edit(r)
```

```
print(edited_r, px = px_ascii)
```
## End(Not run)

<span id="page-13-1"></span><span id="page-13-0"></span>

bm\_expand() expands bitmap(s) by repeating each row and/or column an indicated number of times.

#### Usage

```
bm_expand(bm_object, width = 1L, height = 1L)
```
### Arguments

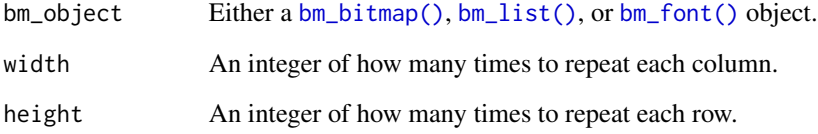

### Value

Either a [bm\\_bitmap\(\)](#page-6-1), [bm\\_list\(\)](#page-18-1), or [bm\\_font\(\)](#page-16-1) object.

### See Also

[bm\\_extend\(\)](#page-14-1) (and [bm\\_resize\(\)](#page-24-1) which makes larger bitmaps by adding pixels to their sides.

```
font_file <- system.file("fonts/spleen/spleen-8x16.hex.gz", package = "bittermelon")
font <- read_hex(font_file)
capital_r <- font[[str2ucp("R")]]
print(capital_r, px = px_ascii)
print(bm_expand(capital_r, width = 2L),
      px = px_ascii)
print(bm_expand(capital_r, height = 2L),
      px = px\_{\text{asci}})print(bm_expand(capital_r, width = 2L, height = 2L),
      px = px\_{\text{asci}})
```
<span id="page-14-1"></span><span id="page-14-0"></span>

bm\_extend() extends [bm\\_bitmap\(\)](#page-6-1) objects with extra pixels. The directions and the integer value of the extra pixels are settable (defaulting to 0L).

### Usage

```
bm_extend(
 bm_object,
 value = 0L,
 sides = NULL,
  top = NULL,right = NULL,bottom = NULL,
 left = NULL,width = NULL,
 height = NULL,
 hjust = "center-left",
 vjust = "center-top"
)
```
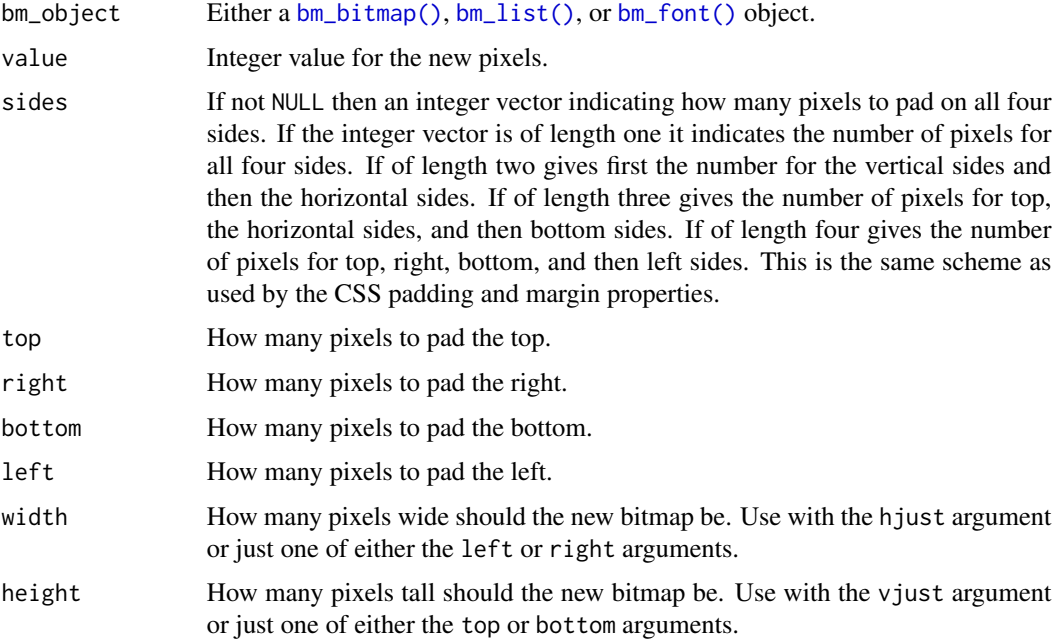

<span id="page-15-0"></span>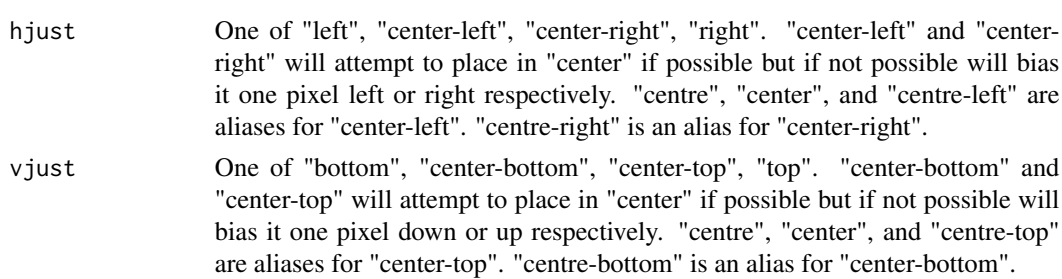

#### Value

Either a [bm\\_bitmap\(\)](#page-6-1), [bm\\_list\(\)](#page-18-1), or [bm\\_font\(\)](#page-16-1) object.

### See Also

[bm\\_expand\(\)](#page-13-1), [bm\\_pad\(\)](#page-22-1), [bm\\_resize\(\)](#page-24-1), and [bm\\_trim\(\)](#page-29-1).

### Examples

```
font_file <- system.file("fonts/spleen/spleen-8x16.hex.gz", package = "bittermelon")
font <- read_hex(font_file)
# add a border to an "R"
capital_r <- font[[str2ucp("R")]]
capital_r <- bm_extend(capital_r, value = 2L, sides = 1L)
capital_r <- bm_extend(capital_r, value = 3L, sides = 1L)
print(capital_r, px = c(" ", "#", "."", "@"))
```
<span id="page-15-1"></span>bm\_flip *Flip (reflect) bitmaps*

#### Description

bm\_flip() flips (reflects) bitmaps horizontally, vertically, or both. It can flip the entire bitmap or just the glyph in place.

### Usage

```
bm_flip(bm_object, direction = "vertical", in_place = FALSE)
```
### Arguments

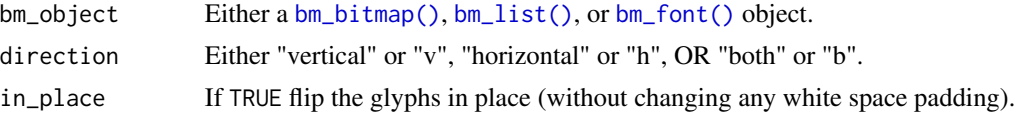

### Value

Either a [bm\\_bitmap\(\)](#page-6-1), [bm\\_list\(\)](#page-18-1), or [bm\\_font\(\)](#page-16-1) object.

#### <span id="page-16-0"></span>bm\_font 17

#### Examples

```
font_file <- system.file("fonts/spleen/spleen-8x16.hex.gz", package = "bittermelon")
font <- read_hex(font_file)
# Print upside down
bml <- as_bm_list("RSTATS", font = font)
bml <- bm_flip(bml, "both")
bm <- bm_call(bml, cbind, direction = "RTL")
print(bm, px = px_ascii)
# Can also modify glyphs "in place"
exclamation <- font[[str2ucp("!")]]
exclamation_flipped <- bm_flip(exclamation, in_place = TRUE)
print(exclamation_flipped, px = px_ascii)
```
<span id="page-16-1"></span>bm\_font *Bitmap font object*

#### Description

bm\_font() creates a bitmap font object.

#### Usage

```
bm_font(x = bm\_list(), comments = NULL, properties = NULL)
```
### Arguments

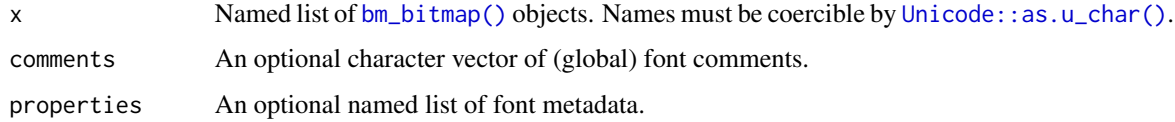

#### Details

bm\_font() is a named list. The names are of the form "U+HHHH" or "U+HHHHH". where the H are appropriate hexadecimal Unicode code points. It is a subclass of  $bm\_list()$ .

#### Value

A named list with a "bm\_font" subclass.

### See Also

[is\\_bm\\_font\(\)](#page-35-1), [as\_bm\_font(), [hex2ucp\(\)](#page-33-1)]

### Examples

```
font_file <- system.file("fonts/spleen/spleen-8x16.hex.gz", package = "bittermelon")
font <- read_hex(font_file)
is_bm_font(font)
# number of characters in font
length(font)
# print out "R"
R_glyph <- font[[str2ucp("R")]]
print(R_glyph, px = c("."," "#")
```
bm\_lapply *Modify bitmap lists*

### Description

bm\_lapply() applies a function over a bitmap glyph list and returns a modified bitmap glyph list.

#### Usage

bm\_lapply(X, FUN, ...)

### Arguments

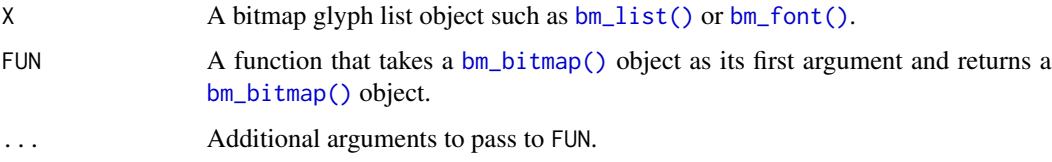

### Details

bm\_lapply() is a wrapper around base::lapply() that preserves the classes and metadata of the original bitmap glyph list.

### Value

A modified bitmap glyph list.

### See Also

```
base::lapply(), bm_list(), bm_font(), bm_bitmap()
```
<span id="page-17-0"></span>

<span id="page-18-1"></span><span id="page-18-0"></span>

bm\_list() creates a bitmap list object.

### Usage

 $bm\_list(...)$ 

### Arguments

... **[bm\\_bitmap\(\)](#page-6-1)** objects, possibly named.

### Details

bm\_list() is a list of [bm\\_bitmap\(\)](#page-6-1) objects with class "bm\_list". It is superclass of [bm\\_font\(\)](#page-16-1).

#### Value

A named list with a "bm\_list" subclass.

#### Supported S3 methods

- as.list.bm\_list()
- Slicing with [] returns bm\_list() objects.
- The min(), max(), and range() functions from the "Summary" group of generic methods.

#### See Also

```
is_bm_list(), as_bm_list()
```

```
font_file <- system.file("fonts/spleen/spleen-8x16.hex.gz", package = "bittermelon")
font <- read_hex(font_file)
```

```
gl <- font[c("U+0023", "U+0052", "U+0053", "U+0054", "U+0041", "U+0054", "U+0053")] # #RSTATS
gl <- as_bm_list(gl)
is_bm_list(gl)
```
<span id="page-19-0"></span>

bm\_mask() modifies bitmaps by using a binary bitmap "mask" to set certain elements to zero.

### Usage

```
bm_mask(
 bm_object,
  mask = NULL,base = NULL,
  mode = c("luminance", "alpha"),
 hjust = "center-left",
  vjust = "center-top"
)
```
### Arguments

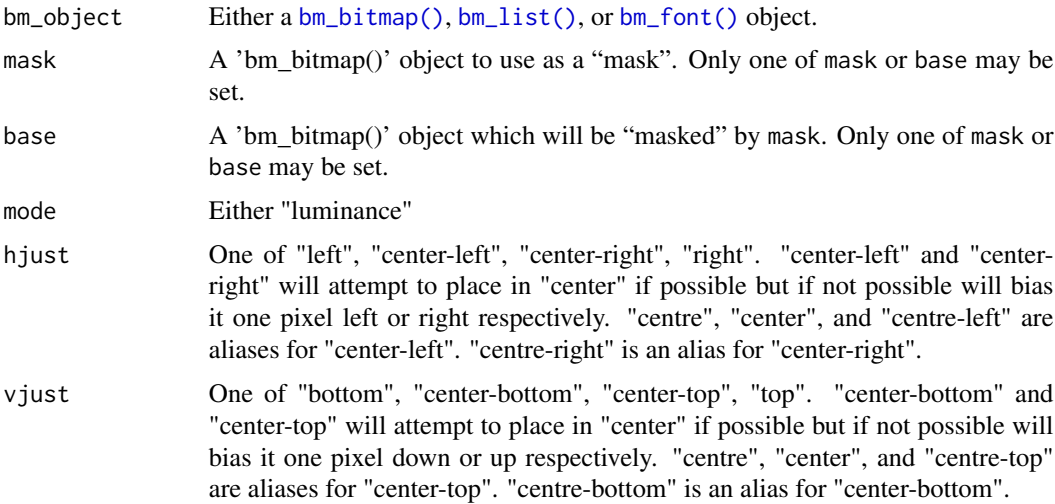

#### Details

If necessary bitmaps will be extended by bm\_extend() such that they are the same size. If necessary the mask will be coerced into a "binary" mask. If mode is "luminance" then where the mask is 1L the corresponding pixel in base will be coerced to 0L. If mode is "alpha" then where the mask is 0L the corresponding pixel in base will be coerced to 0L

### Value

Either a [bm\\_bitmap\(\)](#page-6-1), [bm\\_list\(\)](#page-18-1), or [bm\\_font\(\)](#page-16-1) object.

### <span id="page-20-0"></span>bm\_outline 21

#### Examples

```
if (require("grid") && capabilities("png")) {
  font_file <- system.file("fonts/spleen/spleen-8x16.hex.gz", package = "bittermelon")
  font <- read_hex(font_file)
  one <- font[[str2ucp("1")]]
  circle_large <- as_bm_bitmap(circleGrob(r = 0.50), width = 16L, height = 16L)
  circle_small <- as_bm_bitmap(circleGrob(r = 0.40), width = 16L, height = 16L)
  circle_outline <- bm_mask(circle_large, circle_small)
  print(circle_outline, px = px_ascii)
  # U+2776 "Dingbat Negative Circled Digit One"
  circle_minus_one <- bm_mask(circle_large, one)
  print(circle_minus_one, px = px_ascii)
  # Can also do "alpha" mask
  square_full <- bm_bitmap(matrix(1L, nrow = 16L, ncol = 16L))
  square_minus_lower_left <- square_full
  square_minus_lower_left[1:8, 1:8] <- 0L
  print(square_minus_lower_left, px = px_ascii)
 circle_minus_lower_left <- bm_mask(circle_large, square_minus_lower_left, mode = "alpha")
  print(circle_minus_lower_left, px = px_ascii)
}
```
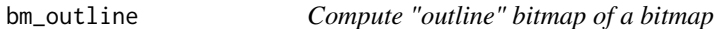

### Description

bm\_outline() returns a bitmap that is just the "outline" of another bitmap.

#### Usage

```
bm_outline(bm_object)
```
#### Arguments

bm\_object Either a [bm\\_bitmap\(\)](#page-6-1), [bm\\_list\(\)](#page-18-1), or [bm\\_font\(\)](#page-16-1) object.

### Value

Either a [bm\\_bitmap\(\)](#page-6-1), [bm\\_list\(\)](#page-18-1), or [bm\\_font\(\)](#page-16-1) object.

### <span id="page-21-0"></span>Examples

```
square <- bm_bitmap(matrix(1L, nrow = 16L, ncol = 16L))
square_outline <- bm_outline(square)
print(square_outline, px = px_ascii)
if (require(grid) && capabilities("png")) {
 circle <- as_bm_bitmap(circleGrob(), width=16, height=16)
 circle_outline <- bm_outline(circle)
 print(circle_outline, px = px_ascii)
}
```
<span id="page-21-1"></span>

bm\_overlay *Merge bitmaps by overlaying one over another*

### Description

bm\_overlay() merges bitmaps by overlaying a bitmap over another.

### Usage

```
bm_overlay(
  bm_object,
 over = NULL,
 under = NULL,
 hjust = "center-left",
  vjust = "center-top"
\lambda
```
### Arguments

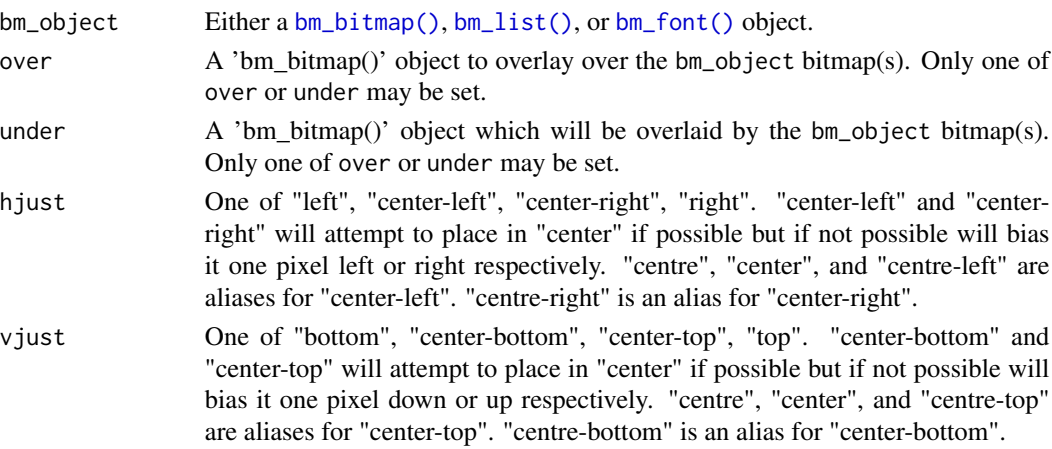

#### Details

If necessary bitmaps will be extended by bm\_extend() such that they are the same size. Then the non-zero pixels of the "over" bitmap will be inserted into the "under" bitmap.

#### <span id="page-22-0"></span>bm\_pad 23

### Value

Either a [bm\\_bitmap\(\)](#page-6-1), [bm\\_list\(\)](#page-18-1), or [bm\\_font\(\)](#page-16-1) object.

### Examples

```
font_file <- system.file("fonts/spleen/spleen-8x16.hex.gz", package = "bittermelon")
font <- read_hex(font_file)
grave <- font[[str2ucp("`")]]
a <- font[[str2ucp("a")]]
a_grave <- bm_overlay(a, over = grave)
print(a_grave, px = px_ascii)
# Can also instead specify the under glyph as a named argument
a_grave2 <- bm_overlay(grave, under = a)
print(a_grave2, px = px_ascii)
```
bm\_pad *Adjust bitmap padding lengths*

### Description

bm\_pad() adjusts bitmap padding lengths.

### Usage

```
bm_pad(
 bm_object,
  value = 0L,
  type = c("exact", "extend", "trim"),
  sides = NULL,
  top = NULL,right = NULL,bottom = NULL,
 left = NULL
)
```
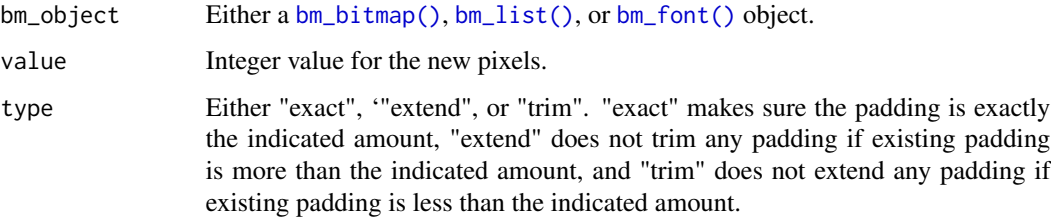

<span id="page-23-0"></span>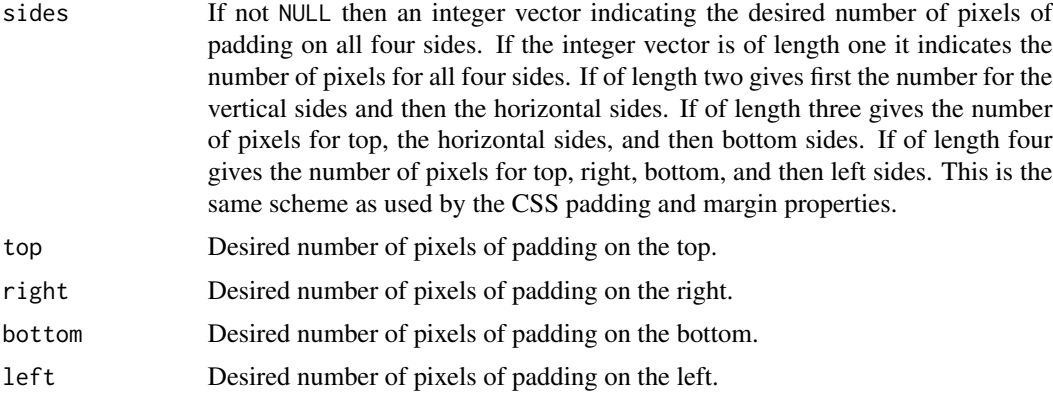

### Value

Either a [bm\\_bitmap\(\)](#page-6-1), [bm\\_list\(\)](#page-18-1), or [bm\\_font\(\)](#page-16-1) object.

### See Also

[bm\\_extend\(\)](#page-14-1), [bm\\_resize\(\)](#page-24-1), and [bm\\_trim\(\)](#page-29-1)

#### Examples

```
font_file <- system.file("fonts/spleen/spleen-8x16.hex.gz", package = "bittermelon")
font <- read_hex(font_file)
capital_r <- font[[str2ucp("R")]]
print(capital_r, px = c("."," "#")capital_r_padded <- bm_pad(capital_r, sides = 2L)
print(capital_r_padded, px = c(".", "#"))
```
bm\_padding\_lengths *Compute bitmap padding lengths*

#### Description

bm\_padding\_lengths() computes the padding lengths of a target value for the top, right, bottom, and left sides of the bitmap. If the entire bitmap is of the target value then the left/right and top/bottom will simply split the width/height in half.

#### Usage

bm\_padding\_lengths(bm\_object, value = 0L)

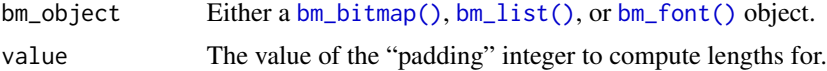

### <span id="page-24-0"></span>bm\_resize 25

#### Value

If bm\_object is a bm\_bitmap() object then a integer vector of length four representing the padding lengths for the top, right, bottom, and left sides respectively. If bm\_object is a bm\_list() or bm\_font() then a list of integer vectors of length four.

### Examples

```
font_file <- system.file("fonts/spleen/spleen-8x16.hex.gz", package = "bittermelon")
font <- read_hex(font_file)
# add a border to an "R"
capital_r <- font[[str2ucp("R")]]
print(capital_r, px = c("."," "@")print(bm_padding_lengths(capital_r))
```
<span id="page-24-1"></span>

bm\_resize *Resize bitmaps by trimming and/or extending*

### Description

Trim and/or extend bitmaps to a desired height and/or width.

### Usage

```
bm_resize(
 bm_object,
  value = 0L,
 width = NULL,
 height = NULL,hjust = "center-left",
  vjust = "center-top"
)
```
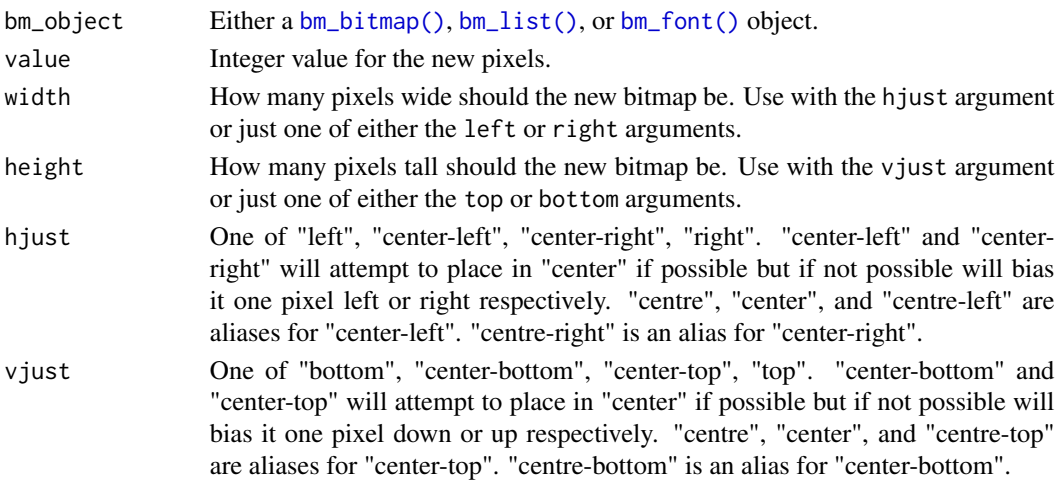

### <span id="page-25-0"></span>Details

This function is a convenience wrapper around [bm\\_trim\(\)](#page-29-1) and [bm\\_extend\(\)](#page-14-1).

### Value

Either a [bm\\_bitmap\(\)](#page-6-1), [bm\\_list\(\)](#page-18-1), or [bm\\_font\(\)](#page-16-1) object.

### See Also

```
bm_extend(), bm_pad(), and bm_trim().
```
### Examples

```
font_file <- system.file("fonts/spleen/spleen-8x16.hex.gz", package = "bittermelon")
font <- read_hex(font_file)
# add a border to an "R"
capital_r <- font[[str2ucp("R")]]
print(capital_r, px = c("-"," "#"))capital_r <- bm_resize(capital_r, width = 12L, height = 12L, vjust = "top")
print(capital_r, px = c("-"," "#"))
```
bm\_rotate *Rotate bitmaps 0, 90, 180, or 270 degrees*

### Description

bm\_rotate() losslessly rotates bitmaps by 0, 90, 180, or 270 degrees. If 90 or 270 degrees are indicated the width and height of the bitmap will be flipped.

#### Usage

bm\_rotate(bm\_object, angle = 0, clockwise = TRUE)

### Arguments

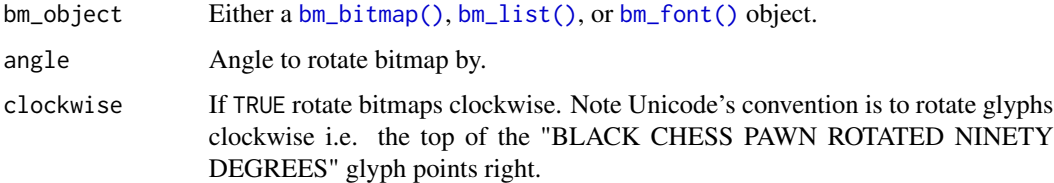

#### Value

Either a [bm\\_bitmap\(\)](#page-6-1), [bm\\_list\(\)](#page-18-1), or [bm\\_font\(\)](#page-16-1) object.

### <span id="page-26-0"></span>bm\_shadow 27

### See Also

[bm\\_distort\(\)](#page-11-1) can do other (distorted) rotations by careful use of its vp [grid::viewport\(\)](#page-0-0) argument. [bm\\_flip\(\)](#page-15-1) with direction "both" and in\_place TRUE can rotate glyphs 180 degrees in place.

### Examples

```
# as_bm_list.character()
font_file <- system.file("fonts/spleen/spleen-8x16.hex.gz", package = "bittermelon")
font <- read_hex(font_file)
capital_r <- font[[str2ucp("R")]]
print(bm_rotate(capital_r, 90), px = px_ascii)
print(bm_rotate(capital_r, 180), px = px_ascii)
print(bm_rotate(capital_r, 270), px = px_ascii)
print(bm_rotate(capital_r, 90, clockwise = FALSE), px = px_ascii)
```
bm\_shadow *Bitmap shadow, bold, and glow effects*

#### Description

bm\_shadow() adds a basic "shadow" effect to the bitmap(s). bm\_bold() is a variant with different defaults to create a basic "bold" effect. bm\_glow() adds a basic "glow" effect to the bitmap(s).

#### Usage

```
bm_shadow(
  bm_object,
  value = 2L,
  top = NULL,right = NULL,bottom = NULL,left = NULL,
  extend = TRUE
)
bm_bold(
  bm_object,
  value = 1L,
  top = NULL,right = NULL,
 bottom = NULL,
 left = NULL,
  extend = TRUE)
bm_glow(bm_object, value = 2L, extend = TRUE, corner = FALSE)
```
#### <span id="page-27-0"></span>Arguments

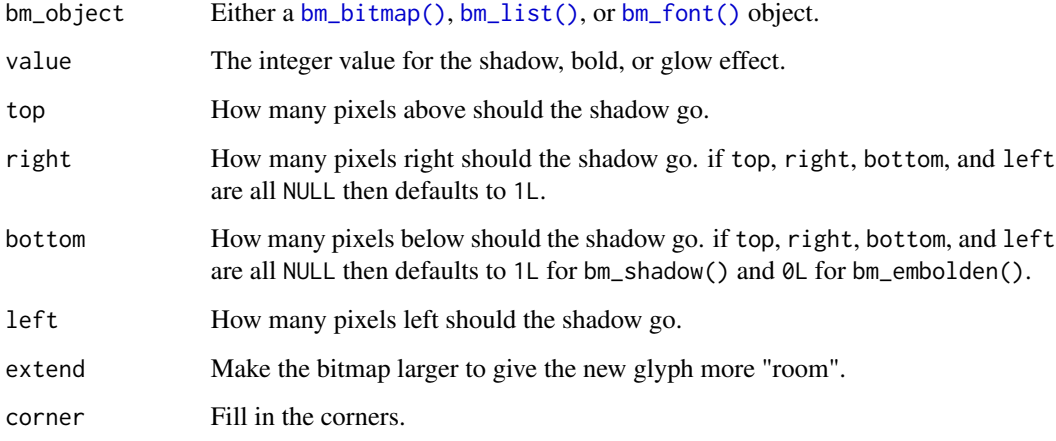

### Value

Either a [bm\\_bitmap\(\)](#page-6-1), [bm\\_list\(\)](#page-18-1), or [bm\\_font\(\)](#page-16-1) object.

### See Also

[bm\\_extend\(\)](#page-14-1) and [bm\\_shift\(\)](#page-27-1)

### Examples

```
font_file <- system.file("fonts/spleen/spleen-8x16.hex.gz", package = "bittermelon")
font <- read_hex(font_file)
capital_r <- font[[str2ucp("R")]]
print(capital_r, px = px_ascii)
print(bm_shadow(capital_r), px = px_ascii)
print(bm_bold(capital_r), px = px_ascii)
print(bm_glow(capital_r), px = px_ascii)
print(bm_glow(capital_r, corner = TRUE), px = px_ascii)
```
<span id="page-27-1"></span>bm\_shift *Shift elements within bitmaps*

### Description

Shifts non-padding elements within bitmaps by trimming on a specified side and padding on the other while preserving the width and height of the original bitmap.

<span id="page-28-0"></span>bm\_shift 29

### Usage

```
bm_shift(
  bm_object,
  value = 0L,
  top = NULL,right = NULL,
  bottom = NULL,
  left = NULL
\mathcal{L}
```
### Arguments

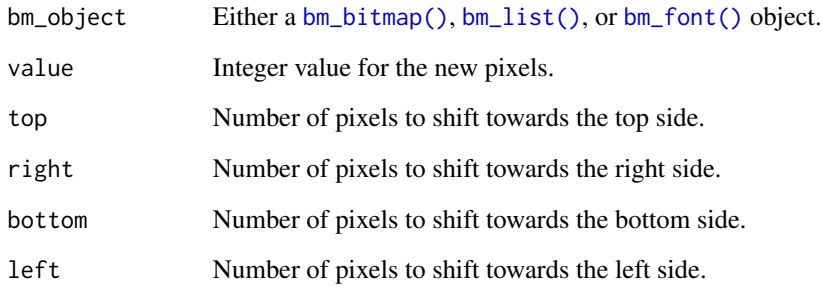

### Details

This function is a convenience wrapper around [bm\\_trim\(\)](#page-29-1) and [bm\\_extend\(\)](#page-14-1).

### Value

Either a [bm\\_bitmap\(\)](#page-6-1), [bm\\_list\(\)](#page-18-1), or [bm\\_font\(\)](#page-16-1) object.

### See Also

[bm\\_trim\(\)](#page-29-1) and [bm\\_extend\(\)](#page-14-1)

```
font_file <- system.file("fonts/spleen/spleen-8x16.hex.gz", package = "bittermelon")
font <- read_hex(font_file)
capital_r <- font[[str2ucp("R")]]
print(capital_r, px = c("-'", "#"))capital_r <- bm_shift(capital_r, bottom = 2L, right = 1L)
print(capital_r, px = c("-"," "#"))
```
<span id="page-29-1"></span><span id="page-29-0"></span>

bm\_trim() trims [bm\\_bitmap\(\)](#page-6-1) objects reducing the number of pixels. The directions and amount of removed pixels are settable (defaulting to 0L).

### Usage

```
bm_trim(
 bm_object,
  sides = NULL,
  top = NULL,right = NULL,
 bottom = NULL,
 left = NULL,
 width = NULL,
 height = NULL,
 hjust = "center-left",
  vjust = "center-top"
\mathcal{L}
```
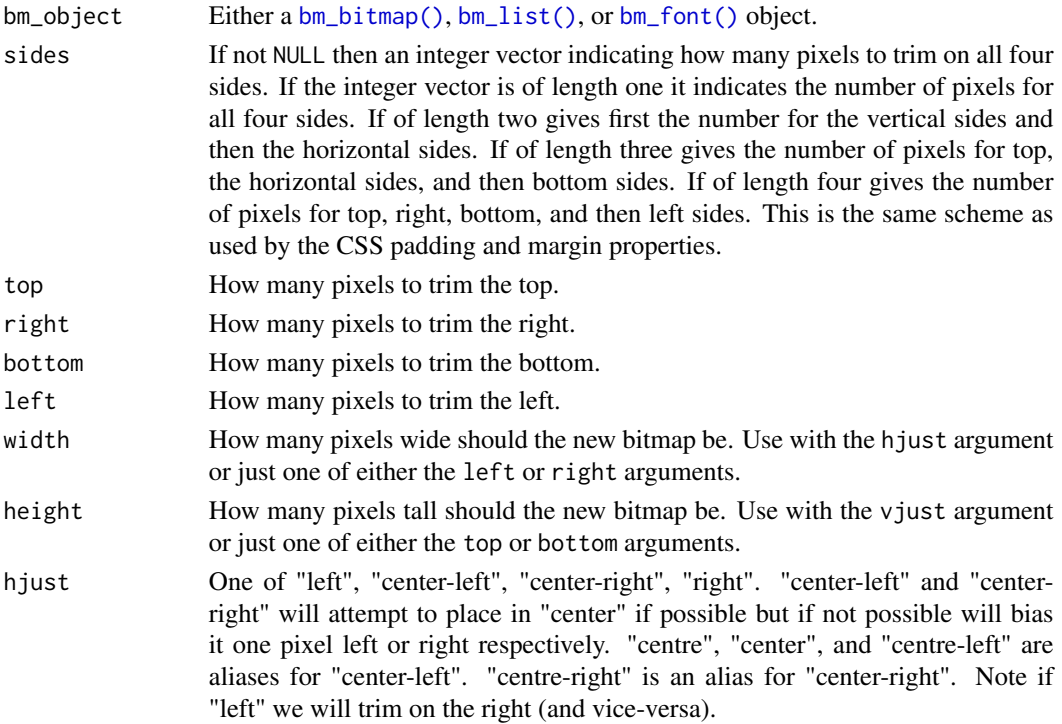

#### <span id="page-30-0"></span>bm\_widths 31

vjust One of "bottom", "center-bottom", "center-top", "top". "center-bottom" and "center-top" will attempt to place in "center" if possible but if not possible will bias it one pixel down or up respectively. "centre", "center", and "centre-top" are aliases for "center-top". "centre-bottom" is an alias for "center-bottom". Note if "top" we will trim on the bottom (and vice-versa).

### Value

Either a [bm\\_bitmap\(\)](#page-6-1), [bm\\_list\(\)](#page-18-1), or [bm\\_font\(\)](#page-16-1) object.

#### See Also

[bm\\_extend\(\)](#page-14-1), [bm\\_pad\(\)](#page-22-1), and [bm\\_resize\(\)](#page-24-1).

#### Examples

```
font_file <- system.file("fonts/spleen/spleen-8x16.hex.gz", package = "bittermelon")
font <- read_hex(font_file)
capital_r <- font[[str2ucp("R")]]
print(capital_r, px = c("-"," "#"))capital_r_trimmed <- bm_trim(capital_r, c(1, 1, 3, 0))
print(capital_r_trimmed, px = c("-", "#"))
```
bm\_widths *Widths or heights of bitmaps*

#### Description

bm\_widths() returns the widths of the bitmaps while bm\_heights() returns the heights of the bitmaps.

#### Usage

```
bm_widths(bm_object, unique = TRUE)
```

```
bm_heights(bm_object, unique = TRUE)
```
#### Arguments

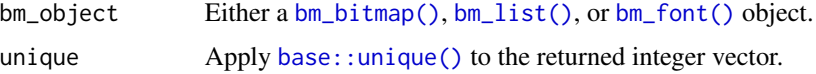

### Value

A integer vector of the relevant length of each of the bm\_bitmap() objects in x. If unique is TRUE then any duplicates will have been removed.

### <span id="page-31-0"></span>Examples

```
font_file <- system.file("fonts/spleen/spleen-8x16.hex.gz", package = "bittermelon")
font <- read_hex(font_file)
bm_widths(font) # every glyph in the font is 8 pixels wide
bm_heights(font) # every glyph in the font is 16 pixels high
```
#### c.bm\_bitmap *Combine bitmap objects*

#### Description

 $c()$  combines bitmap objects into  $bm\_list()$  or  $bm\_font()$  objects. In particular when using it to combine fonts the later fonts "update" the glyphs in the earlier fonts.

#### Usage

```
## S3 method for class 'bm_bitmap'
c(\ldots)## S3 method for class 'bm_font'
c(\ldots)## S3 method for class 'bm_list'
c(\ldots)
```
#### **Arguments**

... [bm\\_bitmap\(\)](#page-6-1), [bm\\_list\(\)](#page-18-1), and/or [bm\\_font\(\)](#page-16-1) objects to combine.

### Details

The various bitmap objects are "reduced" in the following ways:

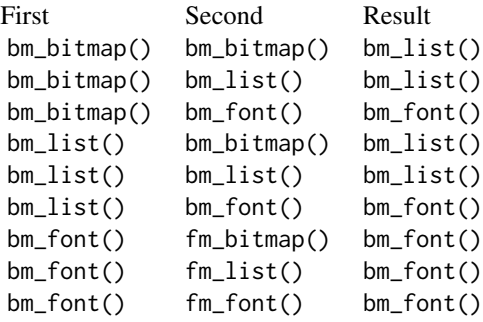

When combining with a bm\_font() object if any bm\_bitmap() objects share the same name we only keep the last one. Although names are preserved other attributes such as font comments and

<span id="page-32-0"></span>properties are not guaranteed to be preserved.

### Value

Either a [bm\\_list\(\)](#page-18-1) or [bm\\_font\(\)](#page-16-1) object. See Details for more info.

#### Examples

```
font_file <- system.file("fonts/spleen/spleen-8x16.hex.gz", package = "bittermelon")
font <- read_hex(font_file)
capital_r <- font[[str2ucp("R")]]
stats <- as_bm_list("STATS", font = font)
is_bm_list(c(capital_r, capital_r))
rstats <- c(capital_r, stats)
print(bm_call(rstats, cbind), px = px_ascii)
```
<span id="page-32-1"></span>cbind.bm\_bitmap *Combine bitmaps by rows or columns*

#### <span id="page-32-2"></span>Description

cbind.bm\_bitmap() and rbind.bm\_bitmap() combine by columns or rows respectively.

### Usage

```
## S3 method for class 'bm_bitmap'
cbind(..., direction = "left-to-right", vjust = "center-top")
```

```
## S3 method for class 'bm_bitmap'
rbind(..., direction = "top-to-bottom", hjust = "center-left")
```
### Arguments

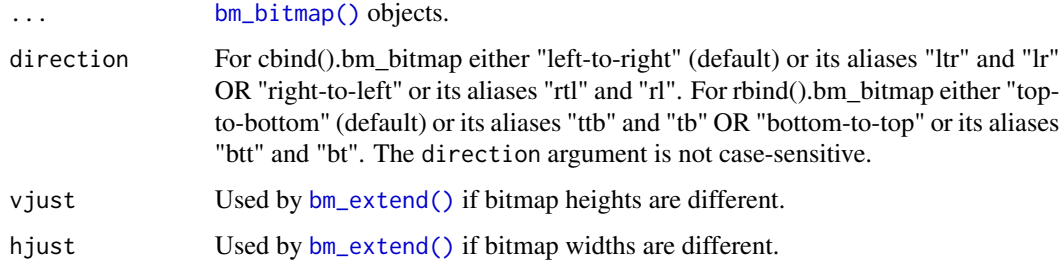

#### Value

A [bm\\_bitmap\(\)](#page-6-1) object.

### Examples

```
font_file <- system.file("fonts/spleen/spleen-8x16.hex.gz", package = "bittermelon")
font <- read_hex(font_file)
capital_b <- font[[str2ucp("B")]]
capital_m <- font[[str2ucp("M")]]
cbm <- cbind(capital_b, capital_m)
print(cbm, px = c("."," "#"))
cbm_rl <- cbind(capital_b, capital_m, direction = "right-to-left")
print(cbm_r1, px = c("."," "#")rbm <- rbind(capital_b, capital_m)
print(rbm, px = c(".", "#"))
rbm_bt <- rbind(capital_b, capital_m, direction = "bottom-to-top")
print(rbm_bt, px = c("."," "#"))
```
hex2ucp *Get Unicode code points*

### <span id="page-33-2"></span>Description

hex2ucp(),  $int2ucp()$ , name2ucp(), and  $str2ucp()$  return Unicode code points as character vectors. is\_ucp() returns TRUE if a valid Unicode code point.

### Usage

```
hex2ucp(x)
int2ucp(x)
str2ucp(x)
name2ucp(x, type = c("exact", "green"), ...)is\_ucp(x)block2ucp(x, omit\_unnamed = TRUE)range2ucp(x, omit\_unnamed = TRUE)
```
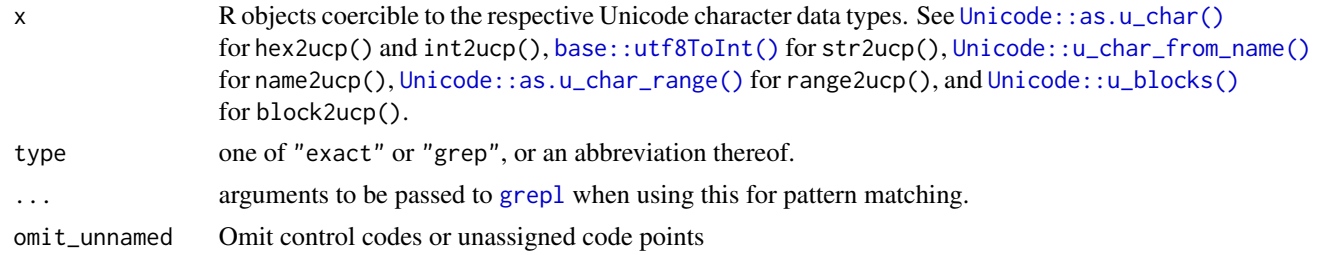

<span id="page-33-0"></span>

### <span id="page-34-0"></span>is\_bm\_bitmap 35

#### Details

```
hex2ucp(x) is a wrapper for as.character(Unicode::as.u_char(x)). int2ucp is a wrap-
per for as.character(Unicode::as.u_char(as.integer(x))). str2ucp(x) is a wrapper for
as.character(Unicode::as.u_char(utf8ToInt(x))). name2ucp(x) is a wrapper for as.character(Unicode::u_char
However missing values are coerced to NA_character_ instead of "<NA>". Note the names of
bm_font() objects must be character vectors as returned by these functions and not Unicode::u_char
objects.
```
#### Value

A character vector of Unicode code points.

### See Also

[ucp2label\(\)](#page-44-2) and [is\\_combining\\_character\(\)](#page-44-1).

### Examples

```
# These are all different ways to get the same 'R' code point
hex2ucp("52")
hex2ucp(as.hexmode("52"))
hex2ucp("0052")
hex2ucp("U+0052")
hex2ucp("0x0052")
int2ucp(82) # 82 == as.hexmode("52")
int2ucp("82") # 82 == as.hexmode("52")
int2ucp(utf8ToInt("R"))
ucp2label("U+0052")
name2ucp("LATIN CAPITAL LETTER R")
str2ucp("R")
# Potential gotcha as as.hexmode("52") == as.integer("82") == 52L
all.equal(hex2ucp(52L), int2ucp(52L)) # TRUE
all.equal(hex2ucp("52"), int2ucp("82")) # TRUE
all.equal(hex2ucp("82"), int2ucp("82")) # FALSE
block2ucp("Basic Latin")
block2ucp("Basic Latin", omit_unnamed = FALSE)
range2ucp("U+0020..U+0030")
```
<span id="page-34-1"></span>is\_bm\_bitmap *Test if the object is a bitmap glyph object*

#### **Description**

is\_bm\_bitmap() returns TRUE for bm\_bitmap objects (or subclasses) and FALSE for all other objects.

### Usage

is\_bm\_bitmap(x)

### Arguments

x An object

### Value

TRUE or FALSE

### See Also

[bm\\_bitmap\(\)](#page-6-1)

### Examples

```
space_matrix \leq matrix(0L, nrow = 16L, ncol = 16L)
is_bm_bitmap(space_matrix)
space_glyph <- bm_bitmap(space_matrix)
is_bm_bitmap(space_glyph)
```
<span id="page-35-1"></span>is\_bm\_font *Test if the object is a bitmap font object*

### Description

is\_bm\_font() returns TRUE for bm\_font objects (or subclasses) and FALSE for all other objects.

### Usage

is\_bm\_font(x)

### Arguments

x An object

#### Value

TRUE or FALSE

### See Also

[bm\\_font\(\)](#page-16-1)

```
font_file <- system.file("fonts/spleen/spleen-8x16.hex.gz", package = "bittermelon")
font <- read_hex(font_file)
is_bm_font(font)
```
<span id="page-35-0"></span>

<span id="page-36-3"></span><span id="page-36-0"></span>

is\_bm\_list() returns TRUE for [bm\\_list\(\)](#page-18-1) objects (or subclasses) and FALSE for all other objects.

#### Usage

is\_bm\_list(x)

#### Arguments

x An object

### Value

TRUE or FALSE

### See Also

[bm\\_list\(\)](#page-18-1)

#### Examples

```
font_file <- system.file("fonts/spleen/spleen-8x16.hex.gz", package = "bittermelon")
font <- read_hex(font_file)
is_bm_font(font)
```
<span id="page-36-1"></span>Ops.bm\_bitmap *S3 Ops group generic methods for bitmap objects*

#### <span id="page-36-2"></span>Description

The S3 Ops group generic methods for bm\_bitmap() objects are simply the result of the generic integer matrix method cast back to a binary bm\_bitmap() object (which is an integer matrix of ones and zeros). The S3 Ops group generic methods for bm\_list() and bm\_font() objects simply returns another object with that operator applied to every bitmap in the original object. Since [base::which\(\)](#page-0-0) does not automatically cast its argument to a logical value we also redefine it as a generic and besides a default method which simply calls base:which() we offer a which.bm\_bitmap() method that first casts the bitmap to logical before calling base::which().

#### <span id="page-37-0"></span>Usage

```
## S3 method for class 'bm_bitmap'
Ops(e1, e2)
## S3 method for class 'bm_list'
Ops(e1, e2)
which(x, arr.ind = FALSE, useNames = TRUE)
## Default S3 method:
which(x, arr.ind = FALSE, useNames = TRUE)## S3 method for class 'bm_bitmap'
which(x, arr.ind = FALSE, useNames = TRUE)
```
#### Arguments

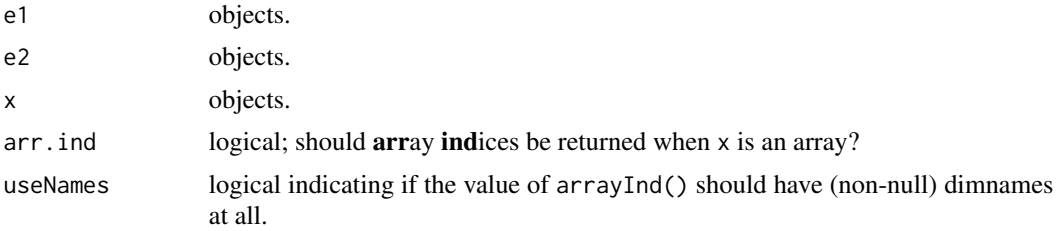

#### Value

which.[bm\\_bitmap\(\)](#page-6-1) returns a logical vector. The various Ops.bm\_bitmap methods return a bm\_bitmap() object. The various Ops.bm\_list methods return a [bm\\_list\(\)](#page-18-1) object.

### See Also

#### [base::Ops](#page-0-0)

### Examples

```
font_file <- system.file("fonts/spleen/spleen-8x16.hex.gz", package = "bittermelon")
font <- read_hex(font_file)
```

```
# Examples applied to individual bitmaps
capital_r <- font[[str2ucp("R")]]
print(!capital_r, px = px_ascii)
capital_b <- font[[str2ucp("B")]]
print(capital_r & capital_b, px = px_ascii)
print(capital_r | capital_b, px = px_ascii)
print(capital_r + 1L, px = px_ascii)print(capital_r + 1L > 1L, px = px_ascii)which(capital_r > 0L)
```
# Examples applied to `bm\_list()` objects

### <span id="page-38-0"></span>plot.bm\_bitmap 39

```
bml <- font[c("U+0023", "U+0052", "U+0053", "U+0054", "U+0041", "U+0054", "U+0053")] # #RSTATS
bml <- as_bm_list(bml)
bm <- do.call(cbind, bml)
print(bm, px = px\_ascii)bml < -!bml
bm <- do.call(cbind, bml)
print(bm, px = px_ascii)
bml < -2 * (bml + 1L)bm <- do.call(cbind, bml)
print(bm, px = px_ascii)
```
<span id="page-38-2"></span>plot.bm\_bitmap *Plot bitmap object*

#### <span id="page-38-1"></span>Description

plot.bm\_bitmap() plots a bitmap object to the graphics device. It is a wrapper around grid::grid.raster() and as.raster.bm\_bitmap() which converts a bitmap glyph object to a raster object.

#### Usage

```
## S3 method for class 'bm_bitmap'
plot(x, ..., col = c("grey80", "black", "grey40"), interpolate = FALSE)## S3 method for class 'bm_bitmap'
as.raster(x, ..., col = c("grey80", "black", "grey40"))
```
#### Arguments

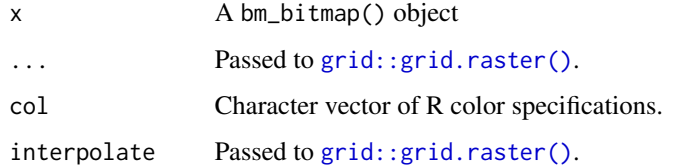

#### Value

A grid rastergrob grob object silently. As a side effect will draw to graphics device.

#### See Also

[bm\\_bitmap\(\)](#page-6-1), [as.raster.bm\\_bitmap\(\)](#page-38-1)

#### Examples

```
font_file <- system.file("fonts/spleen/spleen-8x16.hex.gz", package = "bittermelon")
font <- read_hex(font_file)
capital_r <- bm_extend(font[[str2ucp("R")]], left = 1L)
capital_r <- bm_extend(capital_r, sides = 1L, value = 2L) # add a border effect
plot(capital_r)
grid::grid.newpage()
plot(capital_r, col = c("yellow", "blue", "red"))
```
<span id="page-39-2"></span>print.bm\_bitmap *Print bitmap objects*

#### <span id="page-39-1"></span>Description

print.bm\_bitmap() prints a representation of bitmap objects to the terminal. It is a wrapper around format.bm\_bitmap() which converts bitmap objects to a character vector. px\_unicode and px\_ascii are builtin character vectors intended for use with the px argument (the former contains Unicode "Block Elements" while the latter is purely ASCII).

#### Usage

```
## S3 method for class 'bm_bitmap'
print(x, ..., px = getOption("bittermelon.px", px_unicode),
                                 fg = getOption("bittermelon.fg", FALSE),
                                 bg = getOption("bittermelon.bg", FALSE),
                           compress = getOption("bittermelon.compress", "none"))
## S3 method for class 'bm_bitmap'
format(x, ..., px = getOption("bittermedian.py", px\_unicode),fg = getOption("bittermelon.fg", FALSE),
                                 bg = getOption("bittermelon.bg", FALSE),
                           compress = getOption("bittermelon.compress", "none"))
```
px\_unicode

px\_ascii

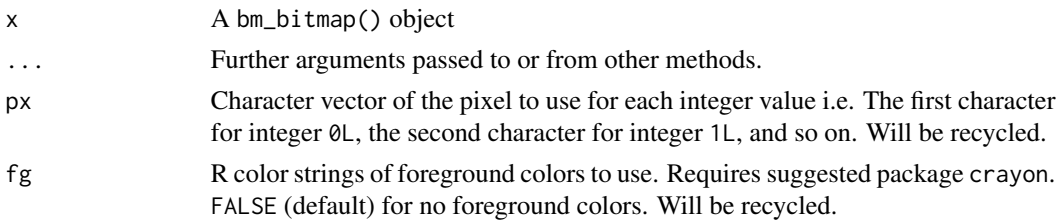

<span id="page-39-0"></span>

#### <span id="page-40-0"></span>read\_hex 41

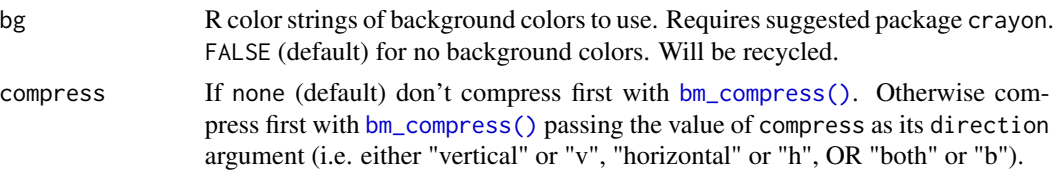

### Format

An object of class character of length 20.

An object of class character of length 20.

### Value

A character vector of the string representation (print.bm\_bitmap() does this invisibly). As a side effect print.bm\_bitmap() prints out the string representation to the terminal.

#### See Also

[bm\\_bitmap\(\)](#page-6-1)

#### Examples

```
font_file <- system.file("fonts/spleen/spleen-8x16.hex.gz", package = "bittermelon")
font <- read_hex(font_file)
bm_R <- font[[str2ucp("R")]]
print(bm_R, px = c(" ", "#"))
bm_8 <- font[[str2ucp("8")]]
bm_8_with_border <- bm_extend(bm_extend(bm_8, left = 1L),
                              sides = 1L, value = 2L)
print(bm_8_with_border, px = c("."," "@", "X")if (require("crayon") && crayon::has_color()) {
  print(bm_8_with_border, px = " ", bg = c("white", "blue", "red"))
}
```
<span id="page-40-1"></span>

read\_hex *Read and write hex bitmap font files*

### <span id="page-40-2"></span>Description

read\_hex() reads in hex format bitmap font files as a [bm\\_font\(\)](#page-16-1) object while write\_hex() writes a [bm\\_font\(\)](#page-16-1) object as a hex format bitmap font file.

#### Usage

read\_hex(con)

write\_hex(font, con = stdout())

#### <span id="page-41-0"></span>Arguments

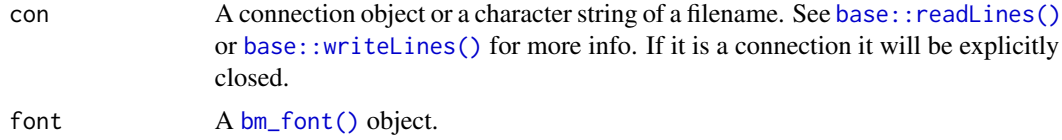

#### Value

read\_hex() returns a [bm\\_font\(\)](#page-16-1) object. write\_hex() returns invisibly a character vector of the contents of the hex font file it wrote to con as a side effect.

#### See Also

[bm\\_font\(\)](#page-16-1)

#### Examples

```
font_file <- system.file("fonts/spleen/spleen-8x16.hex.gz", package = "bittermelon")
font <- read_hex(font_file)
capital_r <- font[[str2ucp("R")]]
print(capital_r, px = c("."," "#")filename <- tempfile(fileext = ".hex.gz")
write_hex(font, gzfile(filename))
```

```
read_monobit Read and write bitmap font files using monobit
```
#### Description

read\_monobit() reads in bitmap font file as a [bm\\_font\(\)](#page-16-1) object while write\_monobit() writes a [bm\\_font\(\)](#page-16-1) object as a bitmap font file. It uses the file extension to determine the appropriate bitmap font format to use. update\_monobit() downloads an updated version of monobit.

#### Usage

```
read_monobit(
  file,
  quietly = FALSE,
  monobit_path = getOption("bittermelon.monobit_path", NULL)
\mathcal{L}write_monobit(
  font,
  file,
  quietly = FALSE,
 monobit_path = getOption("bittermelon.monobit_path", NULL)
```
### <span id="page-42-0"></span>read\_monobit 43

)

 $update_{monobit(site = FALSE)}$ 

#### Arguments

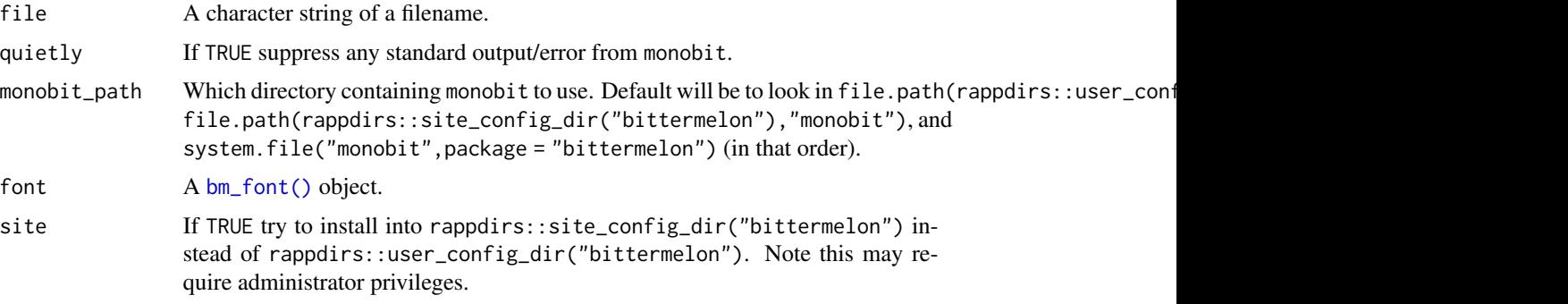

### Details

read\_monobit() and write\_monobit() require Python v3.6 or greater available on the system. read\_monobit() and write\_monobit() uses monobit's convert.py script to convert to/from the yaff font format which this package can natively read/write from/to. This package embeds an older, smaller version of monobit. Use update\_monobit() to download a newer, better version of monobit (which unfortunately is too large to embed within this package).

### Value

read\_monobit() returns a [bm\\_font\(\)](#page-16-1) object. write\_monobit() returns NULL invisibly and as a side effect writes file.

### See Also

[bm\\_font\(\)](#page-16-1) for more information about bitmap font objects. [read\\_hex\(\)](#page-40-1), [write\\_hex\(\)](#page-40-2), [read\\_yaff\(\)](#page-43-1), [write\\_yaff\(\)](#page-43-2) for pure R bitmap font readers and writers. For more information about monobit see <https://github.com/robhagemans/monobit>.

```
if (findpython::can_find_python_cmd(minimum_version = "3.6")) {
 try({
   font_file <- system.file("fonts/spleen/spleen-8x16.hex.gz", package = "bittermelon")
    tempfile <- tempfile(fileext = ".hex")
    writeLines(readLines(font_file), tempfile)
    font <- read_monobit(tempfile)
    capital_r <- font[[str2ucp("R")]]
    print(capital_r, px = c("."," "#")filename <- tempfile(fileext = ".yaff")
    write_monobit(font, filename)
```
<span id="page-43-0"></span>}) }

### <span id="page-43-1"></span>read\_yaff *Read and write yaff bitmap font files*

### <span id="page-43-2"></span>Description

read\_yaff() reads in yaff format bitmap font files as a [bm\\_font\(\)](#page-16-1) object while write\_yaff() writes a [bm\\_font\(\)](#page-16-1) object as a yaff format bitmap font file.

#### Usage

read\_yaff(con)

write\_yaff(font, con = stdout())

### Arguments

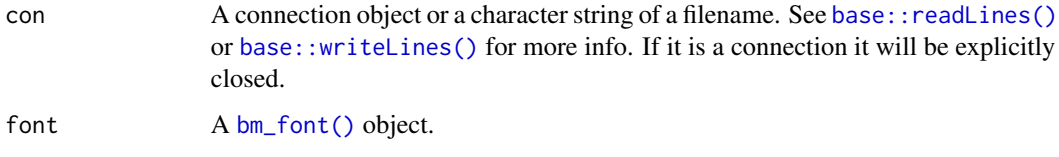

#### Value

read\_yaff() returns a [bm\\_font\(\)](#page-16-1) object. write\_yaff() returns invisibly a character vector of the contents of the yaff font file it wrote to con as a side effect.

#### See Also

[bm\\_font\(\)](#page-16-1) for information about bitmap font objects. For more information about yaff font format see <https://github.com/robhagemans/monobit#the-yaff-format>.

```
font_file <- system.file("fonts/fixed/4x6.yaff.gz", package = "bittermelon")
font <- read_yaff(font_file)
capital_r <- font[[str2ucp("R")]]
print(capital_r, px = c("."," "#")filename <- tempfile(fileext = ".yaff")
write_yaff(font, filename)
```
<span id="page-44-0"></span>Summary.bm\_list *max, min, and range for bitmap objects*

#### Description

max(), min(), and range() will provide the maximum and minimum integer values found in the bm\_bitmap(), bm\_list(), or bm\_list() objects. The other four S3 [base::Summary](#page-0-0) methods all(), any(), sum, and prod - are only supported for bm\_bitmap() objects (which are subclasses of integer matrices).

#### Usage

## S3 method for class 'bm\_list'  $Summary(..., na.rm = FALSE)$ 

### **Arguments**

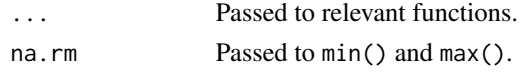

### Value

An integer vector.

### Examples

```
font_file <- system.file("fonts/spleen/spleen-8x16.hex.gz", package = "bittermelon")
font <- read_hex(font_file)
min(font)
max(font)
range(font)
```
<span id="page-44-2"></span>ucp2label *Other Unicode utilities*

#### <span id="page-44-1"></span>Description

ucp2label() returns Unicode code point "labels" as a character vector. ucp\_sort() sorts Unicode code points. is\_combining\_character() returns TRUE if the character is a "combining" character.

#### Usage

ucp2label(x)

 $ucp\_sort(x, decreasing = FALSE)$ 

is\_combining\_character(x, pua\_combining = character(0))

#### <span id="page-45-0"></span>Arguments

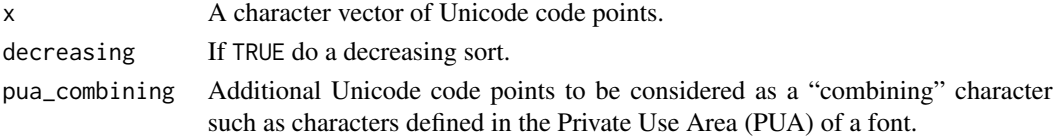

### Value

ucp2label() returns a character vector of Unicode labels. ucp\_sort() returns a character vector of Unicode code points. is\_combining\_character() returns a logical vector.

#### See Also

```
block2ucp(), hex2ucp(), int2ucp(), name2ucp(), range2ucp(), and str2ucp() all return Uni-
code code points.
```
### Examples

# Get the Unicode Code Point "label" for "R" ucp2label(str2ucp("R"))

```
is_combining_character(str2ucp("a"))
is_combining_character("U+0300") # COMBINING GRAVE ACCENT
```
<span id="page-45-1"></span>[.bm\_bitmap *Extract or replace parts of a bitmap*

#### <span id="page-45-2"></span>Description

[.bm\_bitmap() is defined so that it returns a bm\_bitmap() object (if the value is a matrix) and [<-.bm\_bitmap() casts any replacement values as integers.

#### Usage

```
## S3 method for class 'bm_bitmap'
x[i, j, ..., drop = TRUE]
```
## S3 replacement method for class 'bm\_bitmap'  $x[i, j, ...]$  <- value

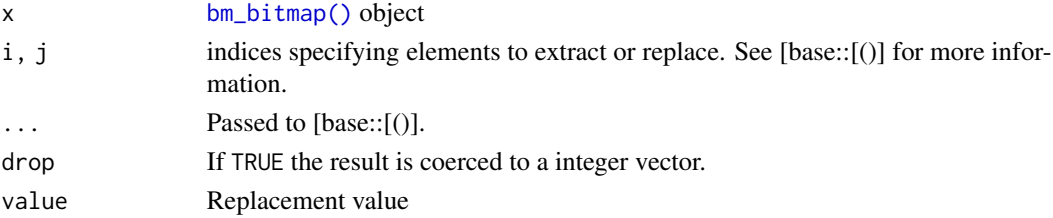

### [.bm\_bitmap 47

### Value

[.bm\_bitmap() returns a bm\_bitmap() object if the value is a matrix and/or drop is FALSE otherwise it returns an integer matrix.

```
font_file <- system.file("fonts/spleen/spleen-8x16.hex.gz", package = "bittermelon")
font <- read_hex(font_file)
capital_r <- font[[str2ucp("R")]]
print(capital_r[4:14,2:8], px = px_ascii)
capital_r[11:13,3:5] <- 2L
print(capital_r, px = px_ascii)
```
# <span id="page-47-0"></span>**Index**

∗ datasets print.bm\_bitmap, [40](#page-39-0) [.bm\_bitmap, *[8](#page-7-0)*, [46](#page-45-0) [<-.bm\_bitmap *(*[.bm\_bitmap*)*, [46](#page-45-0) as.matrix.bm\_bitmap, [2](#page-1-0) as.matrix.bm\_bitmap(), *[8](#page-7-0)* as.raster.bm\_bitmap *(*plot.bm\_bitmap*)*, [39](#page-38-0) as.raster.bm\_bitmap(), *[8](#page-7-0)*, *[12](#page-11-0)*, *[39](#page-38-0)* as\_bm\_bitmap, [3](#page-2-0) as\_bm\_bitmap(), *[7,](#page-6-0) [8](#page-7-0)* as\_bm\_bitmap.grob(), *[12](#page-11-0)* as\_bm\_font, [5](#page-4-0) as\_bm\_list, [6](#page-5-0) as\_bm\_list(), *[19](#page-18-0)* base::do.call(), *[8](#page-7-0)* base::lapply(), *[18](#page-17-0)* base::Ops, *[38](#page-37-0)* base::readLines(), *[42](#page-41-0)*, *[44](#page-43-0)* base::Summary, *[45](#page-44-0)* base::unique(), *[31](#page-30-0)* base::utf8ToInt(), *[34](#page-33-0)* base::which(), *[37](#page-36-0)* base::writeLines(), *[42](#page-41-0)*, *[44](#page-43-0)* block2ucp *(*hex2ucp*)*, [34](#page-33-0) block2ucp(), *[46](#page-45-0)* bm\_bitmap, [7](#page-6-0) bm\_bitmap(), *[5](#page-4-0)*, *[8,](#page-7-0) [9](#page-8-0)*, *[11–](#page-10-0)[26](#page-25-0)*, *[28–](#page-27-0)[33](#page-32-0)*, *[36](#page-35-0)*, *[38,](#page-37-0) [39](#page-38-0)*, *[41](#page-40-0)*, *[46](#page-45-0)* bm\_bold *(*bm\_shadow*)*, [27](#page-26-0)  $bm_c$ all,  $8$ bm\_clamp, [9](#page-8-0) bm\_clamp(), *[7](#page-6-0)*, *[13](#page-12-0)* bm\_compose, [10](#page-9-0) bm\_compose(), *[4](#page-3-0)* bm\_compress, [11](#page-10-0) bm\_compress(), *[41](#page-40-0)* bm\_distort, [12](#page-11-0) bm\_distort(), *[27](#page-26-0)*

bm\_edit, [13](#page-12-0) bm\_expand, [14](#page-13-0) bm\_expand(), *[12](#page-11-0)*, *[16](#page-15-0)* bm\_extend, [15](#page-14-0) bm\_extend(), *[4](#page-3-0)*, *[14](#page-13-0)*, *[24](#page-23-0)*, *[26](#page-25-0)*, *[28,](#page-27-0) [29](#page-28-0)*, *[31](#page-30-0)*, *[33](#page-32-0)* bm\_flip, [16](#page-15-0) bm\_flip(), *[27](#page-26-0)* bm\_font, [17](#page-16-0) bm\_font(), *[4](#page-3-0)*, *[6](#page-5-0)*, *[8,](#page-7-0) [9](#page-8-0)*, *[11,](#page-10-0) [12](#page-11-0)*, *[14](#page-13-0)[–16](#page-15-0)*, *[18](#page-17-0)[–26](#page-25-0)*, *[28](#page-27-0)[–33](#page-32-0)*, *[36](#page-35-0)*, *[41](#page-40-0)[–44](#page-43-0)* bm\_glow *(*bm\_shadow*)*, [27](#page-26-0) bm\_heights *(*bm\_widths*)*, [31](#page-30-0) bm\_lapply, [18](#page-17-0) bm\_list, [19](#page-18-0) bm\_list(), *[6](#page-5-0)[–9](#page-8-0)*, *[11,](#page-10-0) [12](#page-11-0)*, *[14](#page-13-0)[–18](#page-17-0)*, *[20](#page-19-0)[–26](#page-25-0)*, *[28](#page-27-0)[–33](#page-32-0)*, *[37,](#page-36-0) [38](#page-37-0)* bm\_mask, [20](#page-19-0) bm\_outline, [21](#page-20-0) bm\_overlay, [22](#page-21-0) bm\_overlay(), *[10](#page-9-0)* bm\_pad, [23](#page-22-0) bm\_pad(), *[16](#page-15-0)*, *[26](#page-25-0)*, *[31](#page-30-0)* bm\_padding\_lengths, [24](#page-23-0) bm\_resize, [25](#page-24-0) bm\_resize(), *[12](#page-11-0)*, *[14](#page-13-0)*, *[16](#page-15-0)*, *[24](#page-23-0)*, *[31](#page-30-0)* bm\_rotate, [26](#page-25-0) bm\_shadow, [27](#page-26-0) bm shift. [28](#page-27-0) bm\_shift(), *[28](#page-27-0)* bm\_trim, [30](#page-29-0) bm\_trim(), *[16](#page-15-0)*, *[24](#page-23-0)*, *[26](#page-25-0)*, *[29](#page-28-0)* bm\_widths, [31](#page-30-0) c.bm\_bitmap, [32](#page-31-0) c.bm\_font *(*c.bm\_bitmap*)*, [32](#page-31-0) c.bm\_list *(*c.bm\_bitmap*)*, [32](#page-31-0) cbind.bm\_bitmap, [33](#page-32-0) cbind.bm\_bitmap(), *[8](#page-7-0)*

format.bm\_bitmap *(*print.bm\_bitmap*)*, [40](#page-39-0)

#### INDEX 49

```
format.bm_bitmap(), 8
grDevices::png(), 4, 12
grepl, 34
grid::grid.raster(), 12, 39
grid::rasterGrob(), 12
grid::viewport(), 12, 27
hex2ucp, 34
hex2ucp(), 17, 46
int2ucp (hex2ucp), 34
int2ucp(), 46
is_bm_bitmap, 35
is_bm_bitmap(), 8
is_bm_font, 36
is_bm_font(), 17
is_bm_list, 37
is_bm_list(), 19
is_combining_character (ucp2label), 45
is_combining_character(), 10, 35
is_ucp (hex2ucp), 34
name2ucp (hex2ucp), 34
name2ucp(), 46
Ops.bm_bitmap, 37
Ops.bm_bitmap(), 8
Ops.bm_list (Ops.bm_bitmap), 37
plot.bm_bitmap, 39
plot.bm_bitmap(), 8
print.bm_bitmap, 40
print.bm_bitmap(), 8
px_ascii (print.bm_bitmap), 40
px_unicode (print.bm_bitmap), 40
ragg::agg_png(), 4, 12
range2ucp (hex2ucp), 34
range2ucp(), 46
rbind.bm_bitmap (cbind.bm_bitmap), 33
rbind.bm_bitmap(), 8
read_hex, 41
read_hex(), 43
read_monobit, 42
read_yaff, 44
read_yaff(), 43
str2ucp (hex2ucp), 34
str2ucp(), 46
```
Summary.bm\_list, [45](#page-44-0) ucp2label, [45](#page-44-0) ucp2label(), *[35](#page-34-0)* ucp\_sort *(*ucp2label*)*, [45](#page-44-0) Unicode::as.u\_char(), *[17](#page-16-0)*, *[34](#page-33-0)* Unicode::as.u\_char\_range(), *[34](#page-33-0)* Unicode::u\_blocks(), *[34](#page-33-0)* Unicode::u\_char\_from\_name(), *[34](#page-33-0)* update\_monobit *(*read\_monobit*)*, [42](#page-41-0) utils::file.edit(), *[13](#page-12-0)* which *(*Ops.bm\_bitmap*)*, [37](#page-36-0)

```
which.bm_bitmap(), 8
write_hex (read_hex), 41
write_hex(), 43
write_monobit (read_monobit), 42
write_yaff (read_yaff), 44
write_yaff(), 43
```